## **The IO project**

## **Common features**

- Configure all features via web interface
- Select the language of the web interface dynamically
- Different IP access modes (DHCP, AutoIP etc.), look at [network settings](http://www.mobacon.de/wiki/doku.php/en/netzer/networksettings)
- Multilingual (German, English, Spanish and Netherlands) webserver for diverse settings.
- Multicast DNS functionality for easy and quick access via the network
- [The serial server \(net socket\)](http://www.mobacon.de/wiki/doku.php/en/netzer/serialserver) with interfaces UART, SPI Master, I2C Master and I2C monitor
- [Asynchron serial interface \(UART\)](http://www.mobacon.de/wiki/doku.php/en/netzer/uart) interface has new features like parity and handshake signals
- All pins can be accessed via a new **[SPI-Master](http://www.mobacon.de/wiki/doku.php/en/netzer/spi-master)** protocol. This new feature can also be ussed to adress more than one slave.
- Configuring, writing and reading Netzer GPIOs via [web interface](http://www.mobacon.de/wiki/doku.php/en/netzer/io)
- Automatic refresh of the GPIO page within configurable time
- Support of advanced IO peripherals like ADC, PWM, impulse generator, impulse capture und edge counters (look at [Netzer GPIO\)](http://www.mobacon.de/wiki/doku.php/en/netzer/io)
- Writing and reading Netzer GPIOs via [GPIO server](http://www.mobacon.de/wiki/doku.php/en/netzer/gpioserver)
- Extending the [serial server](http://www.mobacon.de/wiki/doku.php/en/netzer/serialserver) with TCP Client functionality and DNS resolver

## **The factory settings**

- All Netzer GPIOs are configured as digital inputs.
- The [GPIO server](http://www.mobacon.de/wiki/doku.php/en/netzer/gpioserver) is listening at port 65000.
- Authentification at [GPIO server](http://www.mobacon.de/wiki/doku.php/en/netzer/gpioserver) is enabled
- Automatic reloading of the GPIO web page is disabled
- The [serial server](http://www.mobacon.de/wiki/doku.php/en/netzer/serialserver) is configured for port 64000.
- The serial mode is deactivated.
- UART is configured for 19200 Baud, no parity, no handshake.
- SPI is configured for 10,4 MHz, mode 0, sample at the middle.
- I2C is configured for 100 kHz

From: <http://www.mobacon.de/wiki/>- **MoBaCon Wiki**

Permanent link: **[http://www.mobacon.de/wiki/doku.php/en/netzer/io\\_project](http://www.mobacon.de/wiki/doku.php/en/netzer/io_project)**

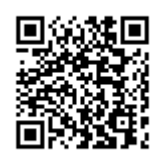

Last update: **2015/01/08 06:57**